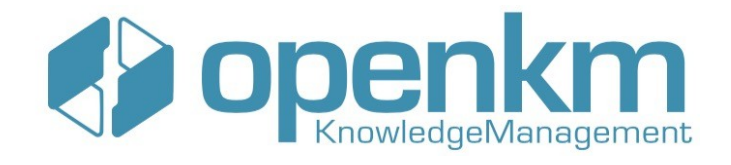

## OpenKM Professional vs. OpenKM Cloud (SaaS)

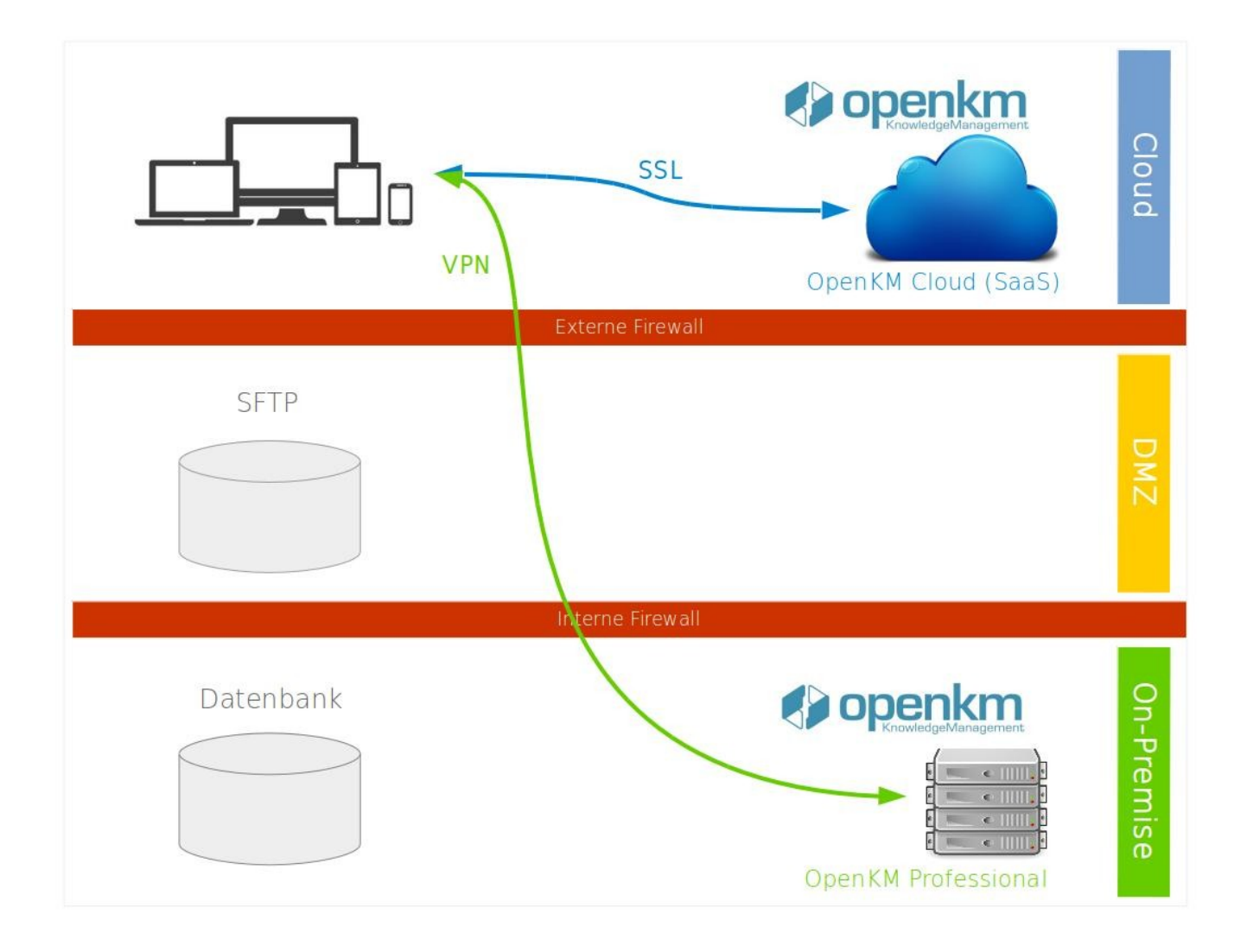

## Cloud oder lokale Installation?

Die Idee der Cloud-Lösung, welche die Schlagzeilen heute dominiert, ist keine Neue. Im Grunde bietet ein Unternehmen eine teure Software im Nutzungsmodell Dritten an und übernimmt dabei alle Aufgaben zur ordentlichen Betriebsführung des Systems. Die Verfügbarkeit der Software-Dienste wird über Service-Level-Agreements (SLAs) vereinbart.

Durch die riesigen IT-Infrastrukturen von Amazon, Google, IBM und Microsoft wird heute Cloud-Computing im Massenmarkt möglich und durch den hohen Automatisierungsgrad in der IT sind die Betriebskosten stark gesunken.

Das Angebot von OpenKM beinhaltet zwei Modelle. Die Cloud-Lösung bzw. Software as a Service (Saas) genannt OpenKM Cloud und die On-Premise-Lösung genannt OpenKM Professional.

Bei der On-Premise-Lösung erhält man die Server-Software zur Installation im eigenen Rechenzentrum und hat die volle Kontrolle über das System, muss jedoch auch selbst für die Produktivität sorgen. Dies ist besonders dann sinnvoll, wenn eigene IT-Ressourcen bereits vorliegen. Für spezifische Aufgabenstellungen sollte zudem ein angepasster Software-Service und Wartungsvertrag vereinbart und einkalkuliert werden. Neue OpenKM-Versionen und schnelle Hilfe per Ticket-System sind dann auch garantiert.

Bei der Cloud-Lösung bzw. Software as a Service (SaaS) greift man auf die IT-Infrastruktur von OpenKM zu. Das Hosting liegt dabei in einem Rechenzentrum in Deutschland (Frankfurt) und kann daher als "hosted in germany" bezeichnet werden. Aus Datenschutzgründen kann dies für viele Unternehmen wichtig und von Vorteil sein. Eigene IT-Expertise ist im Cloud-Betrieb nicht nötig, dies wird vom Anbieter der Software für den Kunden gemanagt.

## Kurzbeschreibung zu OpenKM DMS

OpenKM ist ein professionelles Open Source DMS mit einem interessanten Preis-/Leistungsverhältnis. Die zwei Varianten OpenKM Cloud (Saas) und OpenKM Professional (On-Premise) werden neben der freien Community Edition als kommerzielle Produkte vertrieben. Die Einsatzgebiete von OpenKM sind Enterprise Content Management (ECM), Dokumentenmanagement (DMS), Wissensmanagement (KM / WM) sowie die Elektronische Dokumentenarchivierung (Recordmanagement). Mehr als 4000 aktive Installationen in 35 Sprachen und einer DMS-Markterfahrung von über 12 Jahren sprechen für sich.

Zu den wichtigsten **Funktionen** zählen:

- 1) Eigene App-Entwicklung
- 2) Suchmaschine
- 3) Workflows
- 4) Versionierung
- 5) Reporting
- 6) Email-Archivierung
- 7) Zonen OCR
- 8) Elektronische Signatur
- 9) AutoCAD-Viewer

Weiter Funktionen sind Live-Editierung mit Microsoft Office Add-Ins / OpenOffice Add-Ons, CMIS- und WebDAV-Schnittstelle, IMAP-Client, Barcode-Erkennung, Antivirus, Desktop Sync, Elektronische Rechnungsstellung, Dokumenten-Vorschau, Kommentare / Notizen, Wiki, Forum, Kategorien / Keywords, Metadaten, Aufgabenplaner, Kalender, Kryptographie, u.v.m.

Eine vollständige Auflistung aller Features und der Preise erhalten Sie hier im Dokument "Factsheet und Preise" zum Herunterladen <https://openkm.de/preise/>

## Ansprechpartner für Deutschland

Dipl.-Inf.-Ing.(FH) Sascha Oliver Peric

Telefon: +49 2845-9842855

Email: [sascha.peric@openkm.de](mailto:sascha.peric@openkm.de)

Webseite: [https://openkm.de](https://openkm.de/)